2

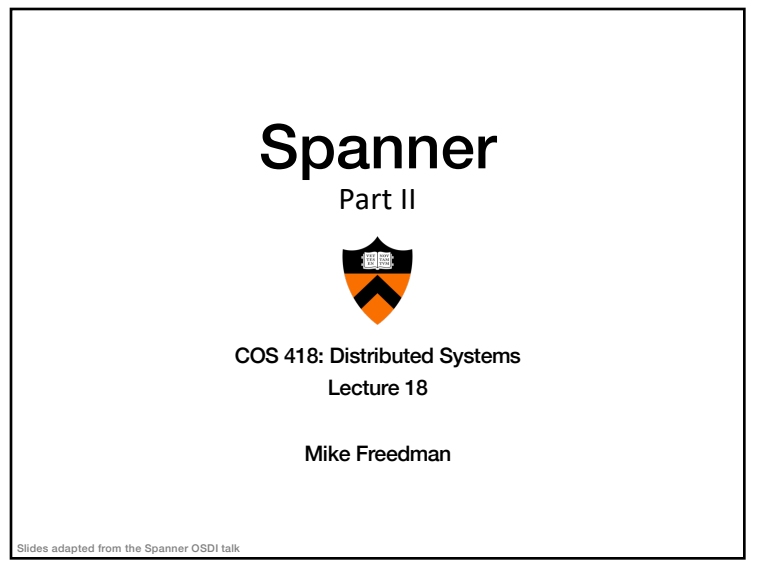

1

#### Recap: Ideas Behind Read-Only Txns

- Tag writes with physical timestamps upon commit • Write txns are strictly serializable, e.g., 2PL
- Read-only txns return the writes, whose commit timestamps precede the reads' current time
	- Rotxns are one-round, lock-free, and never abort

# Recap: Spanner is Strictly Serializable

- Efficient read-only transactions in strictly serializable systems
	- Strict serializability is desirable but costly!
	- Reads are prevalent! (340x more than write txns)
	- Efficient rotxns  $\rightarrow$  good system overall performance

2

4

#### Recap: TrueTime

- Timestamping writes must enforce the invariant
	- If T2 starts after T1 commits (finishes), then T2 must have a larger timestamp
- TrueTime: partially-synchronized clock abstraction
	- Bounded clock skew (uncertainty)
	- TT.now()  $\rightarrow$  [earliest, latest]; earliest <= T<sub>abs</sub> <= latest
	- Uncertainty (ε) is kept short
- TrueTime enforces the invariant by
	- Use at least TT.now().latest for timestamps
	- Commit wait <sup>4</sup>

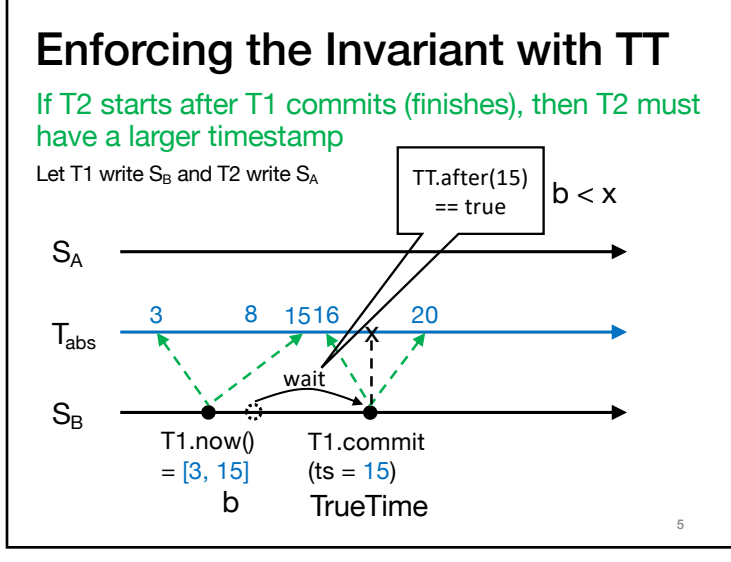

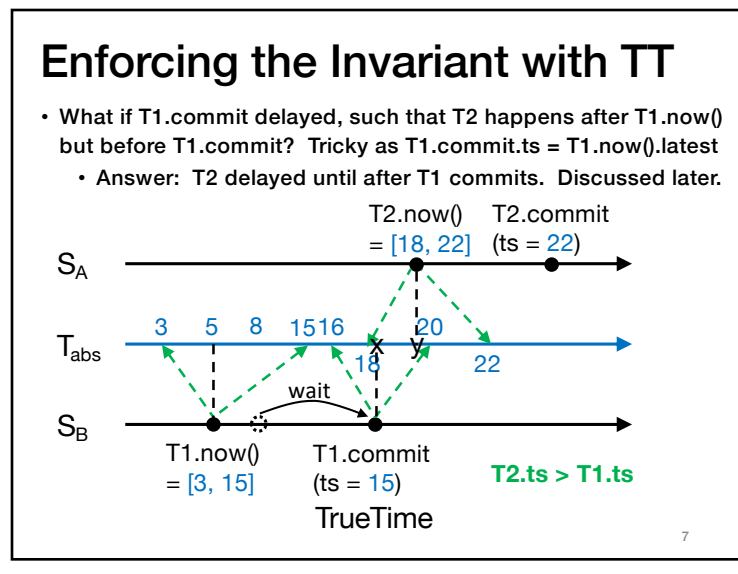

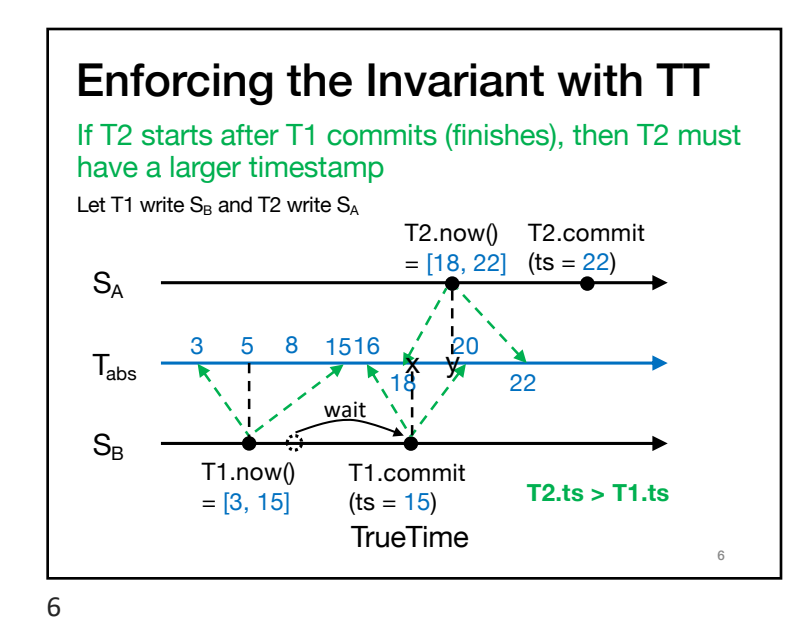

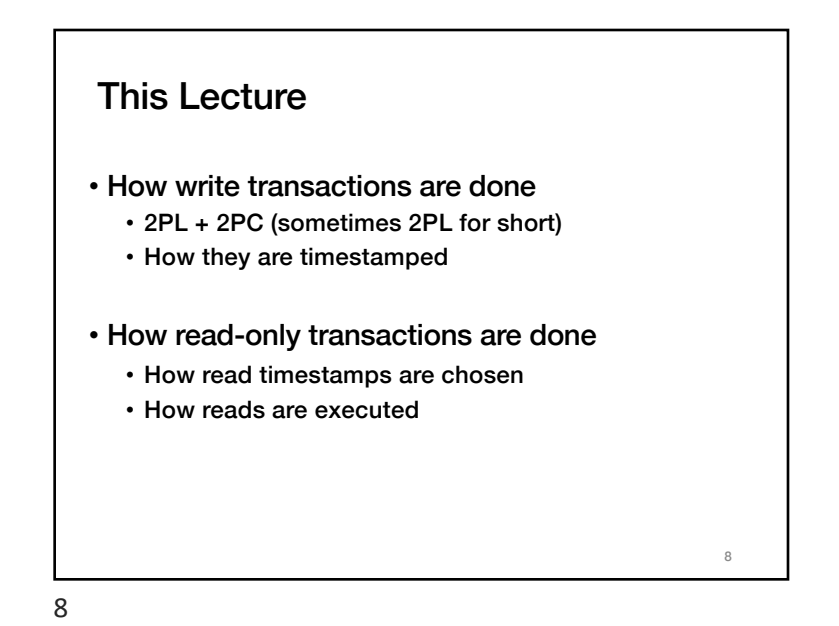

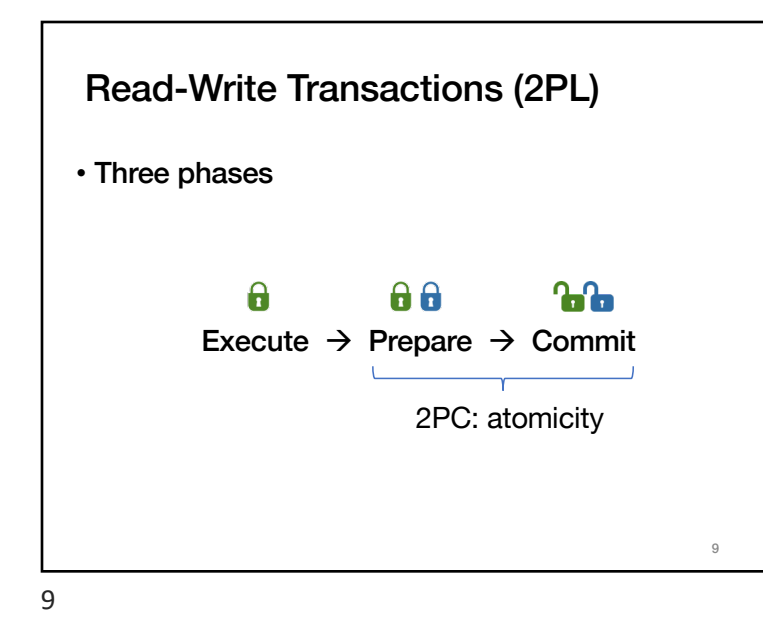

**Prepare:**  • Choose a coordinator, e.g., A, others are participants • Send buffered writes and the identity of the coordinator; grab write locks • Each participant prepares T by logging a prepare record via Paxos with its replicas. Coord skips prepare (Paxos Logging) • Participants send OK to coord if lock grabbed and after Paxos logging is done Read-Write Transactions (2PL) Coord.  $\rightarrow$  A Par.  $\rightarrow$  **B** Par.  $\rightarrow$  C T  $A$  R(A) A=a ok  $\bigcap$  Recv W(a+1)  $R$  Recv W(a+1)  $\bigcap$  Recv W(a+1) Log Prepare **Do** Prepare **Execute Prepare** Client **F** 

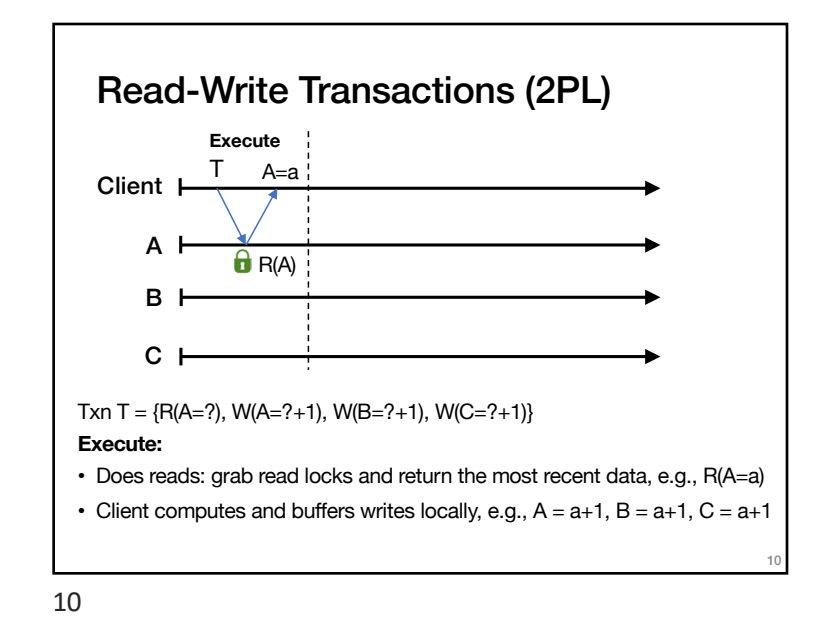

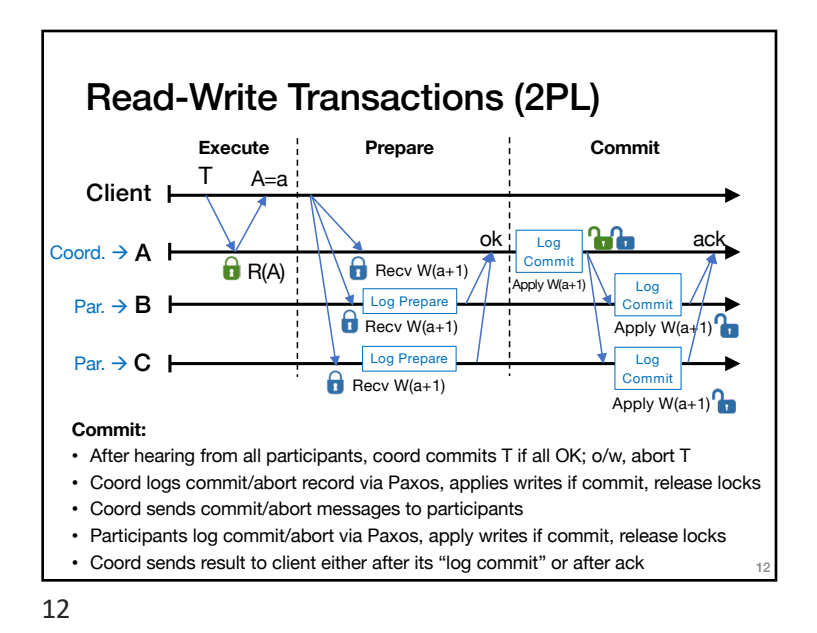

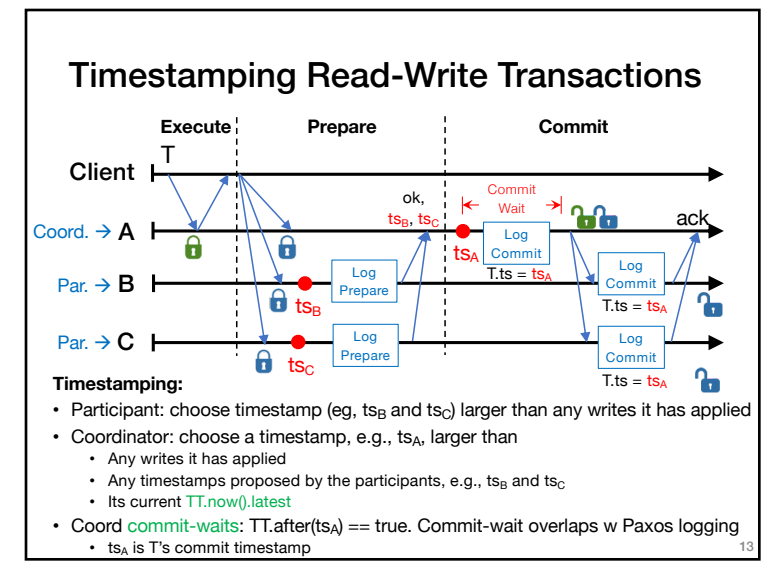

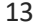

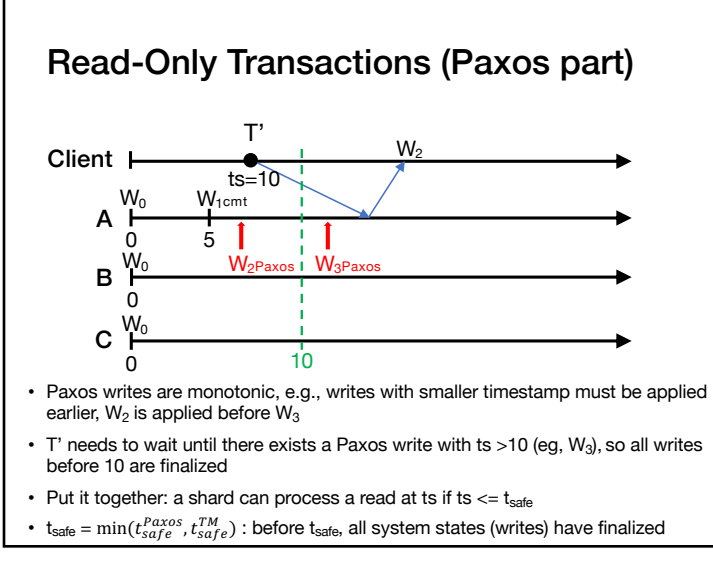

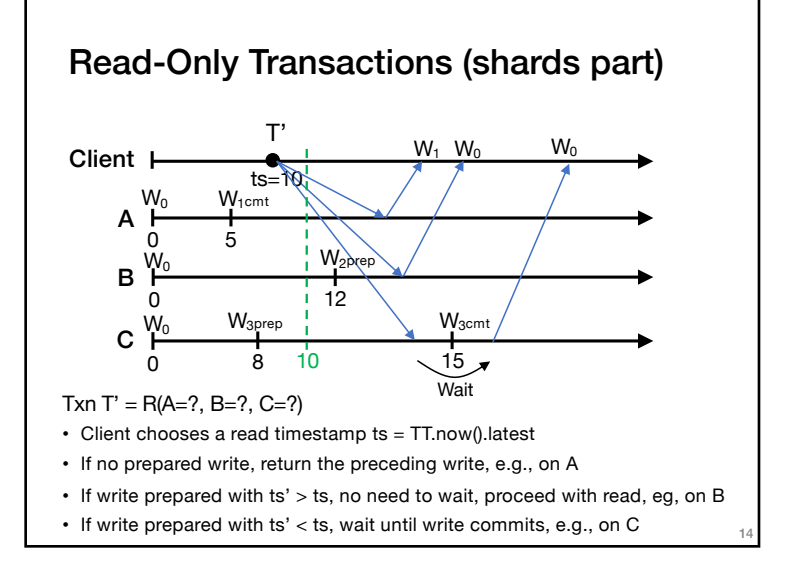

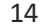

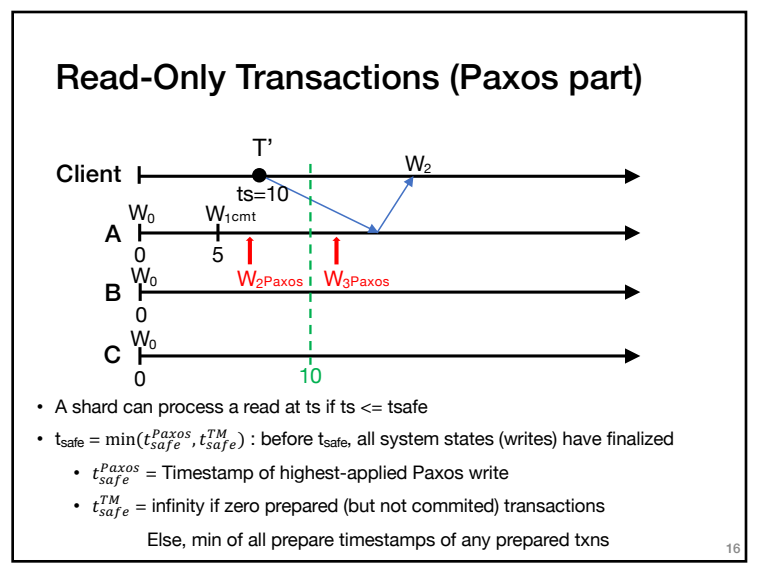

### Serializable Snapshot Reads

- Client specifies a read timestamp way in the past
	- E.g., one hour ago
- Read shards at the stale timestamp
- Serializable
	- Old timestamp cannot ensure real-time order
- Better *performance*
	- No waiting in any cases
	- E.g., non-blocking, not just lock-free
- Can have performance but still strictly serializable?
	- E.g., one-round, non-blocking, and strictly serializable
	- Coming in next lecture!

## **Takeaway**

- Strictly serializable (externally consistent)
	- Make it easy for developers to build apps!
- Reads dominant, make them efficient
	- One-round, lock-free
- TrueTime exposes clock uncertainty
	- Commit wait and at least TT.now.latest() for timestamps ensure real-time ordering
- Globally-distributed database
	- 2PL w/ 2PC over Paxos!